## **PROCEDURES FOR WEBBS PROJECTS Who Does What and When using Easy-Key programs**

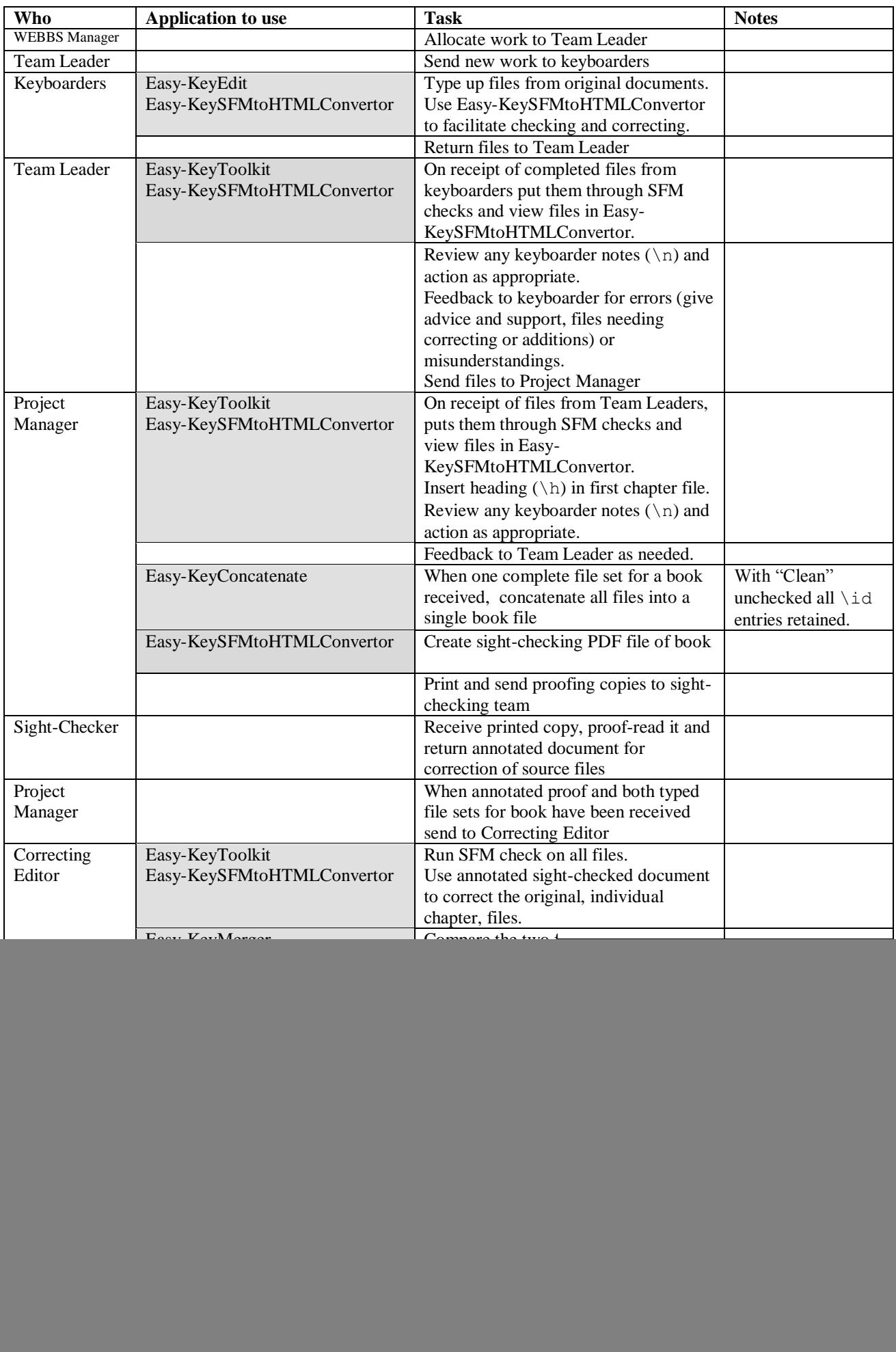

![](_page_1_Picture_111.jpeg)